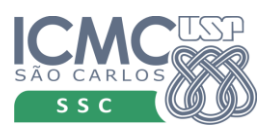

*UNIVERSIDADE DE SÃO PAULO* UNIVERSIDADE DE SÃO PAULO *Instituto de Ciências Matemáticas e de Computação* Instituto de Ciências Matemáticas e de Computação

*SSC0501 – Introdução à Ciência da Computação I - 2013* Validação e Teste de Software - 2020 *Profa Simone Senger Souza* Profa Simone Senger Souza

## **Exemplo sobre o Exercício1: Defeito, Erro e Falha**

Considere o programa abaixo:

```
public static int numZero (int[] x) {
   // Effects: if x == null throw NullPointerException
   // else return the number of occurrences of 0 in xint count = 0;for (int i = 1; i < x.length; i++)if (x[i] == 0)\{count++;
    \}\mathcal{F}return count;
\mathcal{F}
```
Defeito do programa: for(int **i =1**; i < x.length; i++) deveria ser for(int **i =0**; i < x.length; i++)

Caso de teste 1: t1 =  $([2,7,0], 1)$  //( vetor x, saída esperado do programa) Para numZero( [2,7,0] ) a saída será correta, valor 1. Caso de teste 2:  $t2 = (0,7,2], 1)$ Para numZero( [0,7,2] ) a saída será incorreta, valor 0.

Para os dois casos de teste acima, o **defeito é executado**, um **erro** é apresentado para ambos, pois um estado incorreto é atingido (ou seja, vetor começa a ser lido da posição 1 ao invés de posição zero), porém somente para o **t2 uma falha** ocorre no programa. Para entender o conceito de "estado de erro", é preciso identificar o estado do programa. O

estado para o programa numZero corresponde aos valores para as variáveis x, count, i e o contador do programa PC, que significa a linha em que está sendo executada naquele momento (ou o comando em execução).

Considerando a execução de t1, o estado do comando if na 1ª iteração do loop é

 $(x = [2,7,0],$  count = 0, i = 1, PC = if ). Observe que este estado está em erro porque o valor de i deveria ser 0 e não 1 na 1ª iteração. Porém, considerando que o valor de count é coincidentemente correto, o estado de erro não se propaga para a saída e, consequentemente, o programa não falha. Isso é chamado de **correção coincidente** (falsa impressão de que o programa está correto). Ou seja, um estado do programa está em erro se ele não executa o estado esperado.

Para a execução de t2, o correspondente estado é (x = [0,7,2], count=0,i=1, PC=if). Neste caso, o estado de erro aparece na variável count e irá retornar um valor incorreto para o método. Consequentemente, uma falha resulta.

Essas definições são importantes pois permitem distinguir a atividade de teste da atividade de depuração.

Teste de software: avaliar o software, observando sua execução

Depuração: o processo de encontrar um defeito dado uma falha na execução do software (resultado de uma atividade de teste bem sucedida)